## **Sync Iphone Calendar With Icloud**>>>CLICK HERE<<<

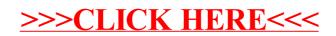